# Announcements

- P0 deadline is postponed to Sunday (Sep. 11)
	- with two slip days, it will be Tuesday (Sep. 13)
- Useful Ed posts:
	- queue\_iterate example: post #8
	- memory leak and valgrind: post #25, #31
	- what to submit: post #16; grading: post #32

# Context and Multi-threading

# P1 and P2: Multi-threading

- P1: without CPU support
	- Keywords: context, threads and context-switch
- P2: with CPU support
	- Keywords: timer interrupt, scheduling and priority

### **Early 1960s: Human wait for computers.**

**\* Left: IBM 709 <https://www.computerhistory.org/collections/catalog/102728984> \* Right: IBM 360 https://about.sourcegraph.com/blog/the-ibm-system-360-the-first-modular-general-purpose-computer/**

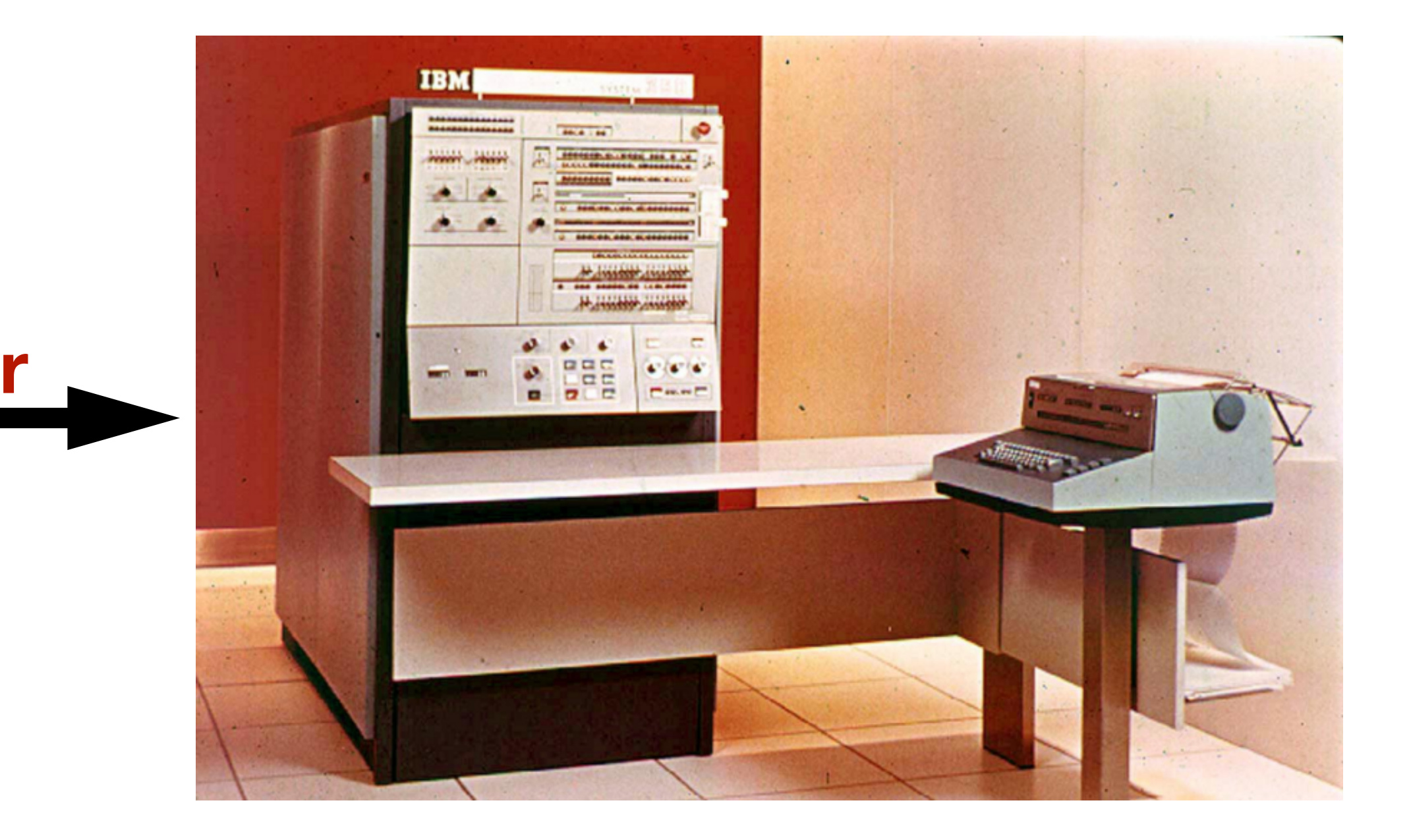

### **Late 1960s: Computers wait for human.**

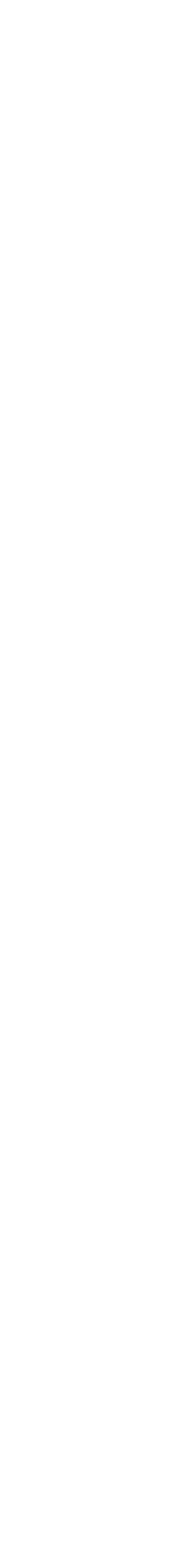

# Why multi-threading?

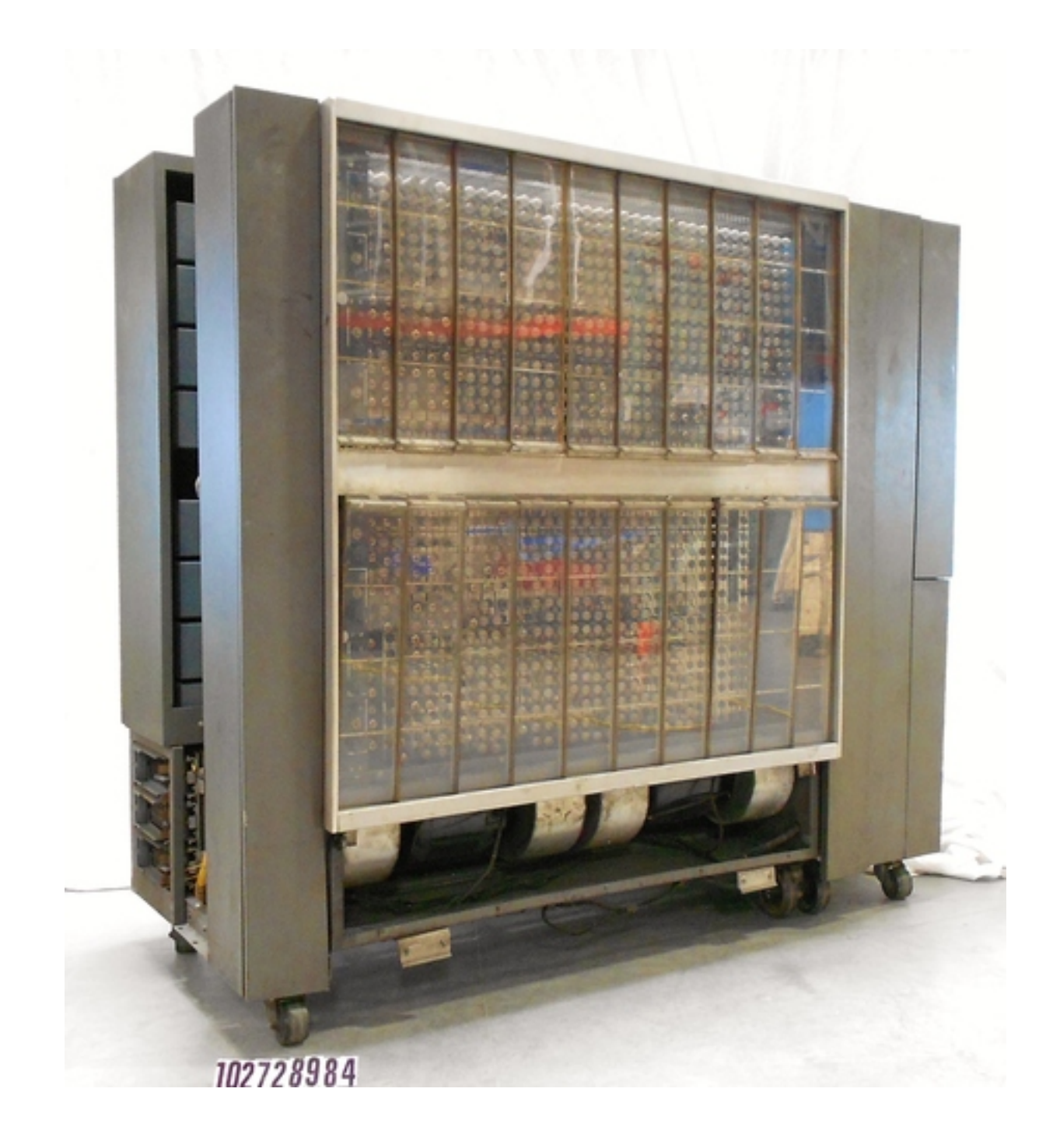

**faster**

## An example of multi-threading

```
int main() {
     thread_init();
     thread_create(test_code, "thread 1", 
                    16 * 1024);
     thread_create(test_code, "thread 2", 
                    16 * 1024);
     test_code("main thread");
}
void test_code(void *arg) {
    for (int i = 0; i < 3; i++) {
         printf("%s here: %d\n", arg, i);
         thread_yield();
```

```
 }
    printf("%s done\n", arg);
    thread_exit();
```
- 
- 
- 
- 
- 
- 
- 
- - - -
			-

# One possible output

```
int main() {
     thread_init();
     thread_create(test_code, "thread 1", 
                     16 * 1024);
     thread_create(test_code, "thread 2", 
                     16 * 1024);
     test_code("main thread");
\left\{ \right\}void test_code(void *arg) {
    for (int i = 0; i < 3; i++) {
          printf("%s here: %d\n", arg, i);
          thread_yield();
 }
     printf("%s done\n", arg);
     thread_exit();
}<br>}
```
thread1 here: 0 thread2 here: 0 thread1 here: 1 main thread here: 0 thread2 here: 1 thread1 here: 2 main thread here: 1 thread2 here: 2 thread1 done main thread here: 2 thread2 done main thread done

## Memory before execution

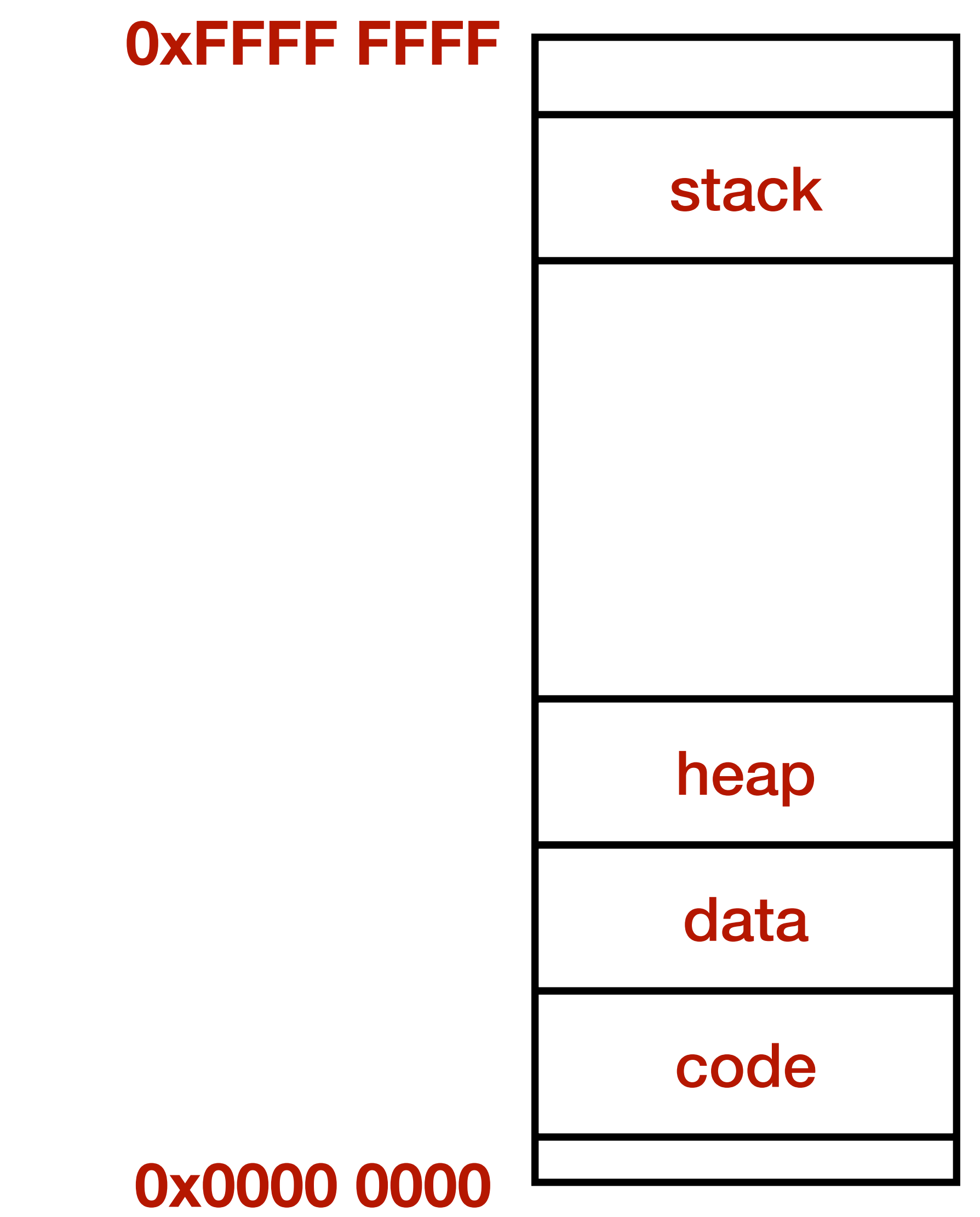

```
int main() { 0xFFFF FFFF
    thread_init();
    thread_create(test_code, "thread 1", 
                 16 * 1024);
    thread_create(test_code, "thread 2", 
                 16 * 1024);
    test_code("main thread");
}<br>}
void test_code(void *arg) {
   for (int i = 0; i < 3; i++) {
        printf("%s here: %d\n", arg, i);
        thread_yield();
 }
    printf("%s done\n", arg);
```

```
 thread_exit();
```
## CPU before execution

```
int main() {
     thread_init();
     thread_create(test_code, "thread 1", 
                     16 * 1024);
     thread_create(test_code, "thread 2", 
                     16 * 1024);
     test_code("main thread");
}<br>}
```
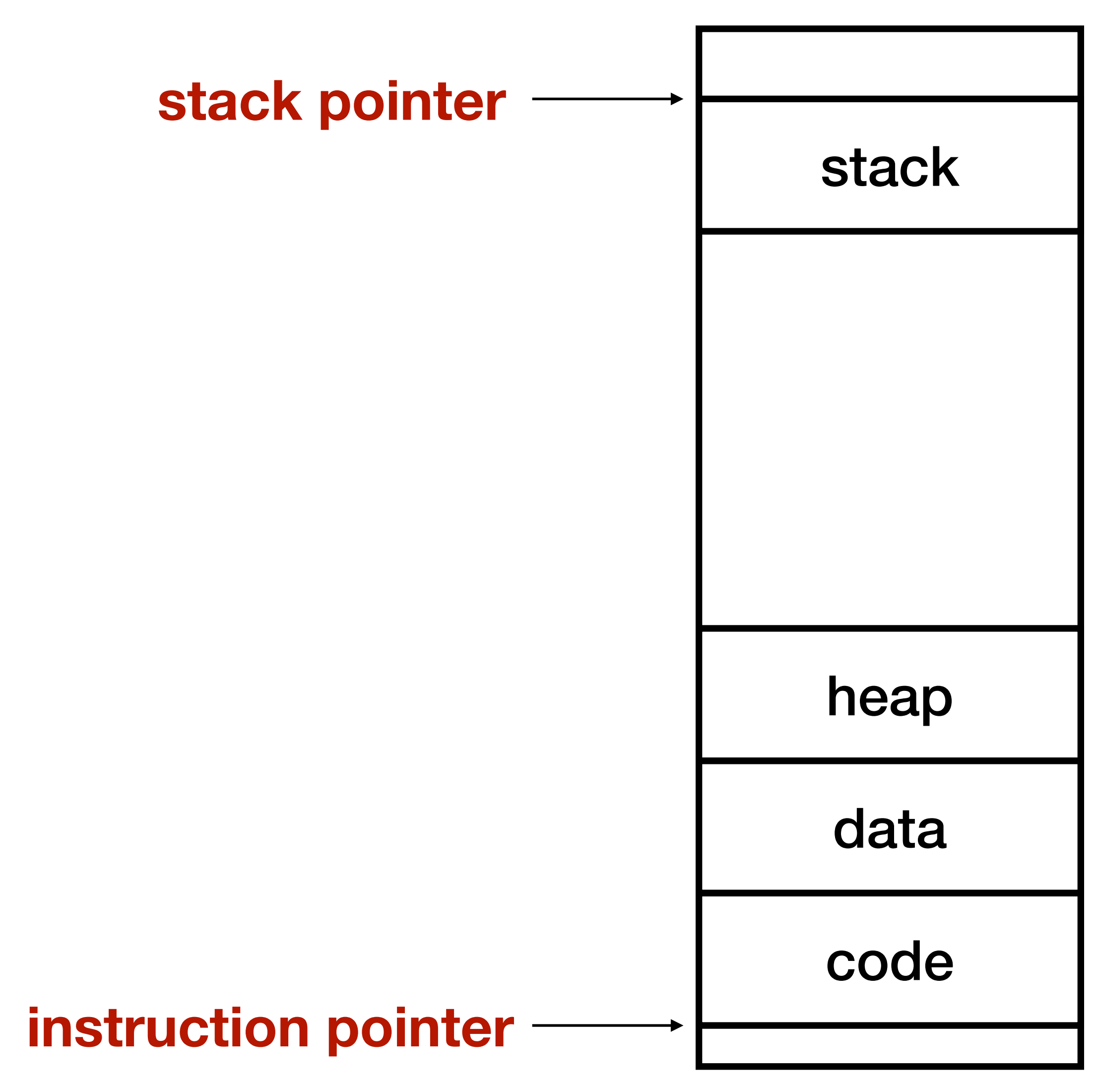

```
void test_code(void *arg) {
    for (int i = 0; i < 3; i++) {
         printf("%s here: %d\n", arg, i);
         thread_yield();
 }
     printf("%s done\n", arg);
     thread_exit();
}<br>}
```

```
int main() {
    thread_init();
     thread_create(test_code, "thread 1", 
                    16 * 1024);
     thread_create(test_code, "thread 2", 
                    16 * 1024);
     test_code("main thread");
}<br>}
void test_code(void *arg) {
    for (int i = 0; i < 3; i++) {
         printf("%s here: %d\n", arg, i);
         thread_yield();
 }
     printf("%s done\n", arg);
     thread_exit();
```
### Initialize some data structures

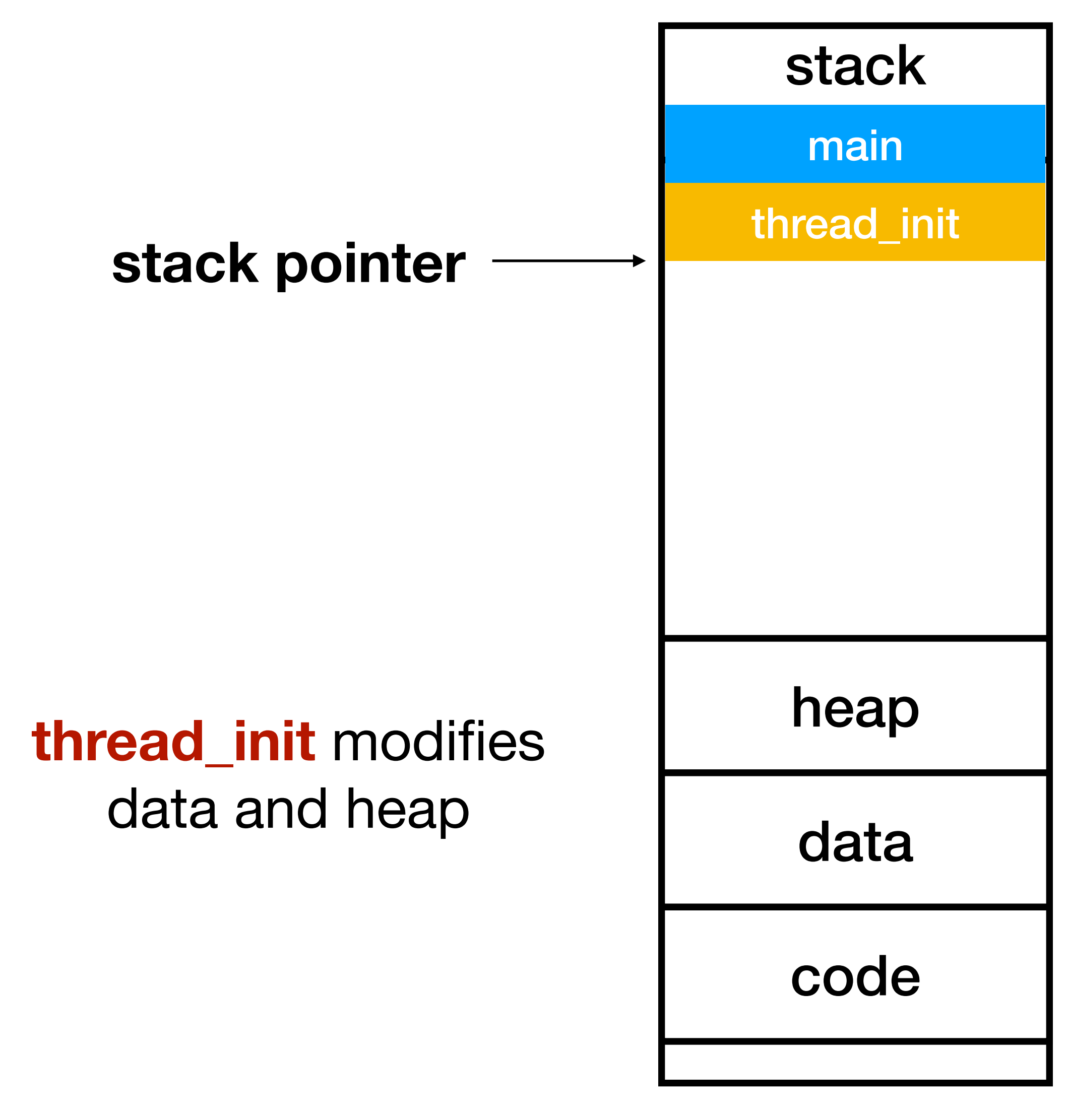

```
int main() {
     thread_init();
    thread_create(test_code, "thread 1", 
                    16 * 1024);
     thread_create(test_code, "thread 2", 
                    16 * 1024);
     test_code("main thread");
}<br>}
void test_code(void *arg) {
    for (int i = 0; i < 3; i++) {
         printf("%s here: %d\n", arg, i);
         thread_yield();
 }
     printf("%s done\n", arg);
     thread_exit();
```
## Create a thread, step 1/5

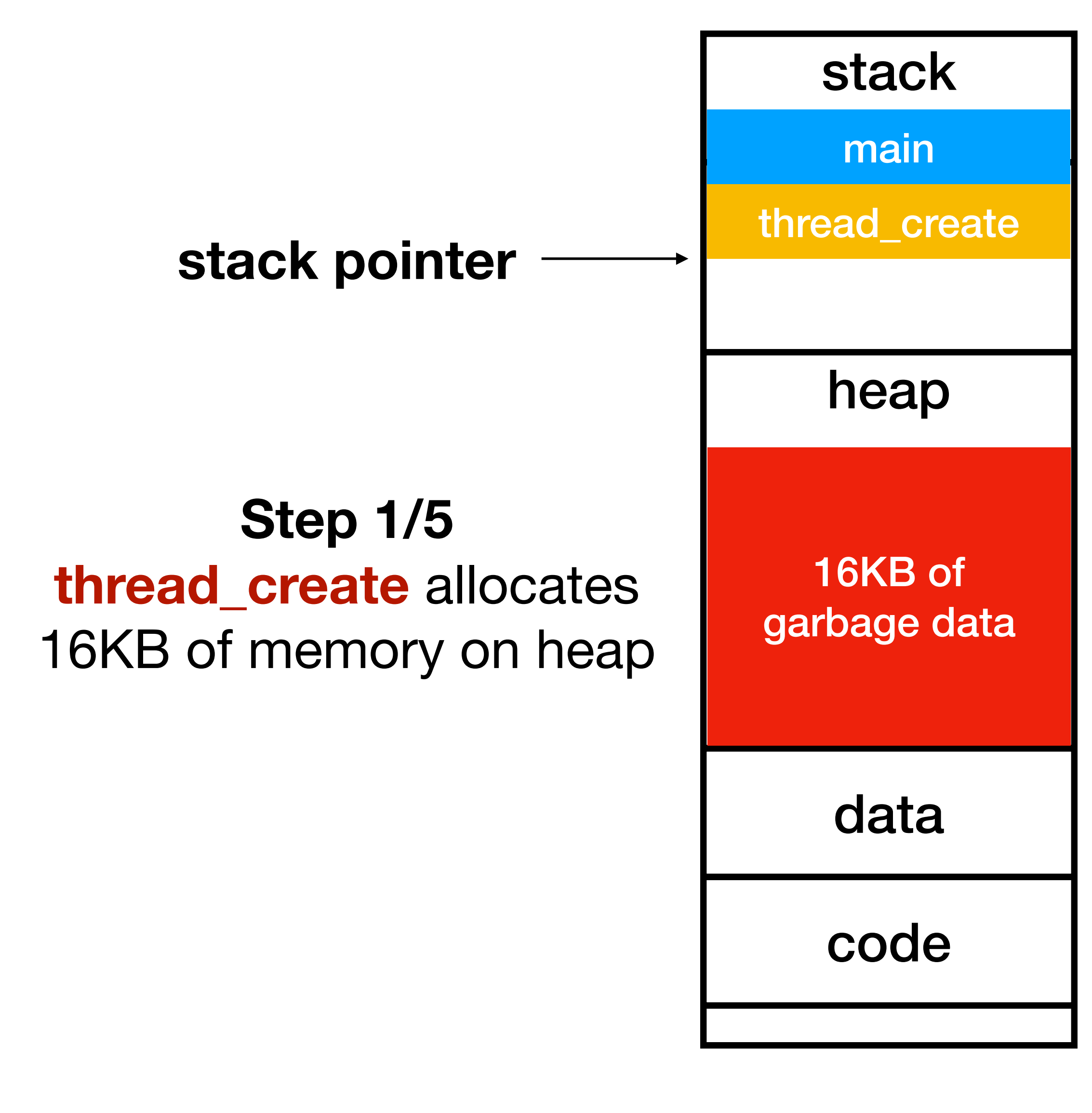

```
int main() {
     thread_init();
     thread_create(test_code, "thread 1", 
                    16 * 1024);
     thread_create(test_code, "thread 2", 
                    16 * 1024);
     test_code("main thread");
}<br>}
ctx_start: // step 2/5: thread_create() calls ctx_start()
            // save registers on the stack with store instructions
     mv sp, a1
```
call ctx\_entry

# Create a thread, step 2/5

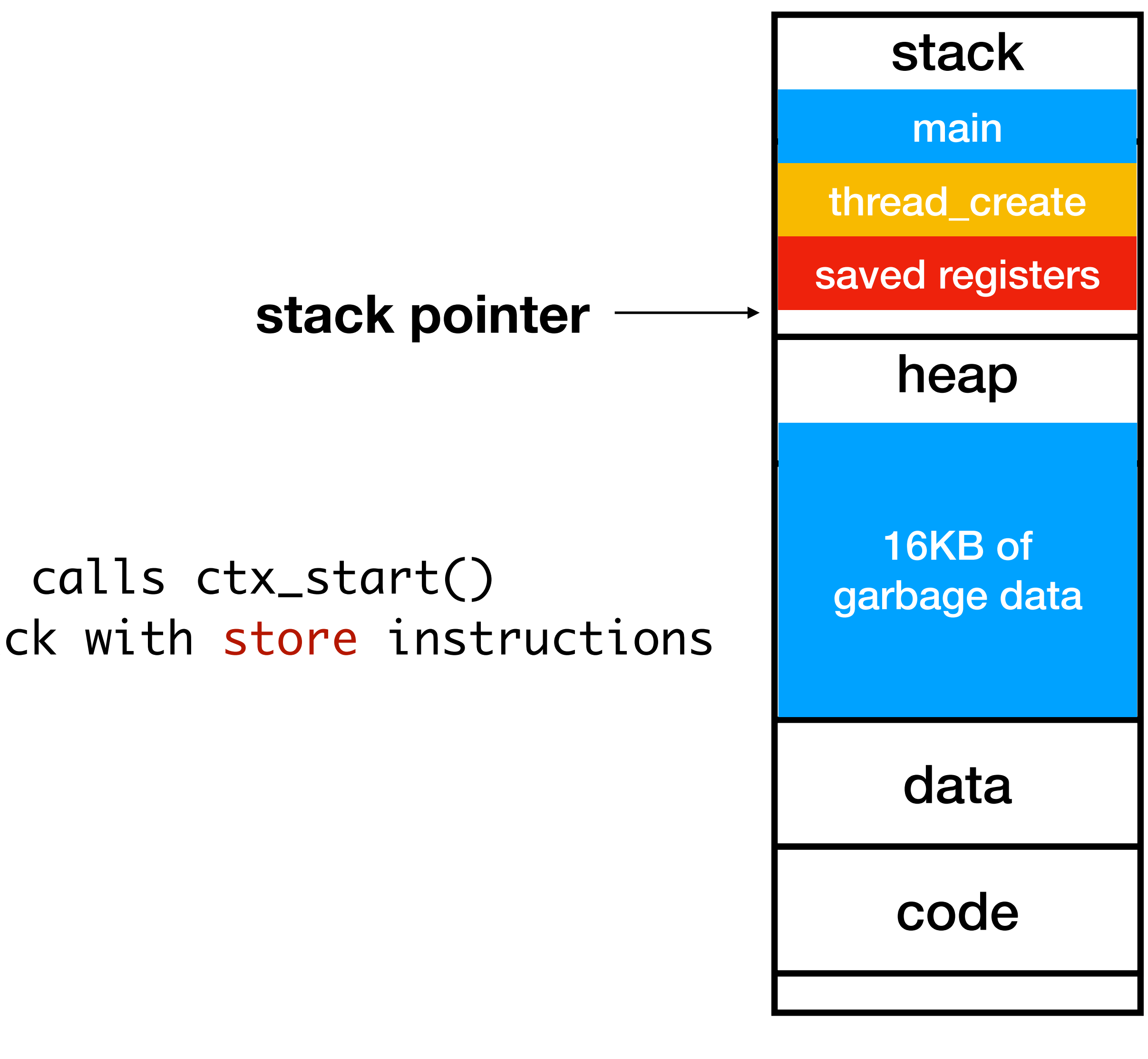

ctx\_start: // step 3/5: thread\_create() passes the new // stack pointer as 2nd argument to ctx\_start() mv sp, a1 // ctx\_start() modifies sp to its 2nd argument call ctx\_entry

## Create a thread, step 3/5

```
int main() {
     thread_init();
     thread_create(test_code, "thread 1", 
                     16 * 1024);
     thread_create(test_code, "thread 2", 
                     16 * 1024);
     test_code("main thread");
}<br>}
```
### **new stack pointer**

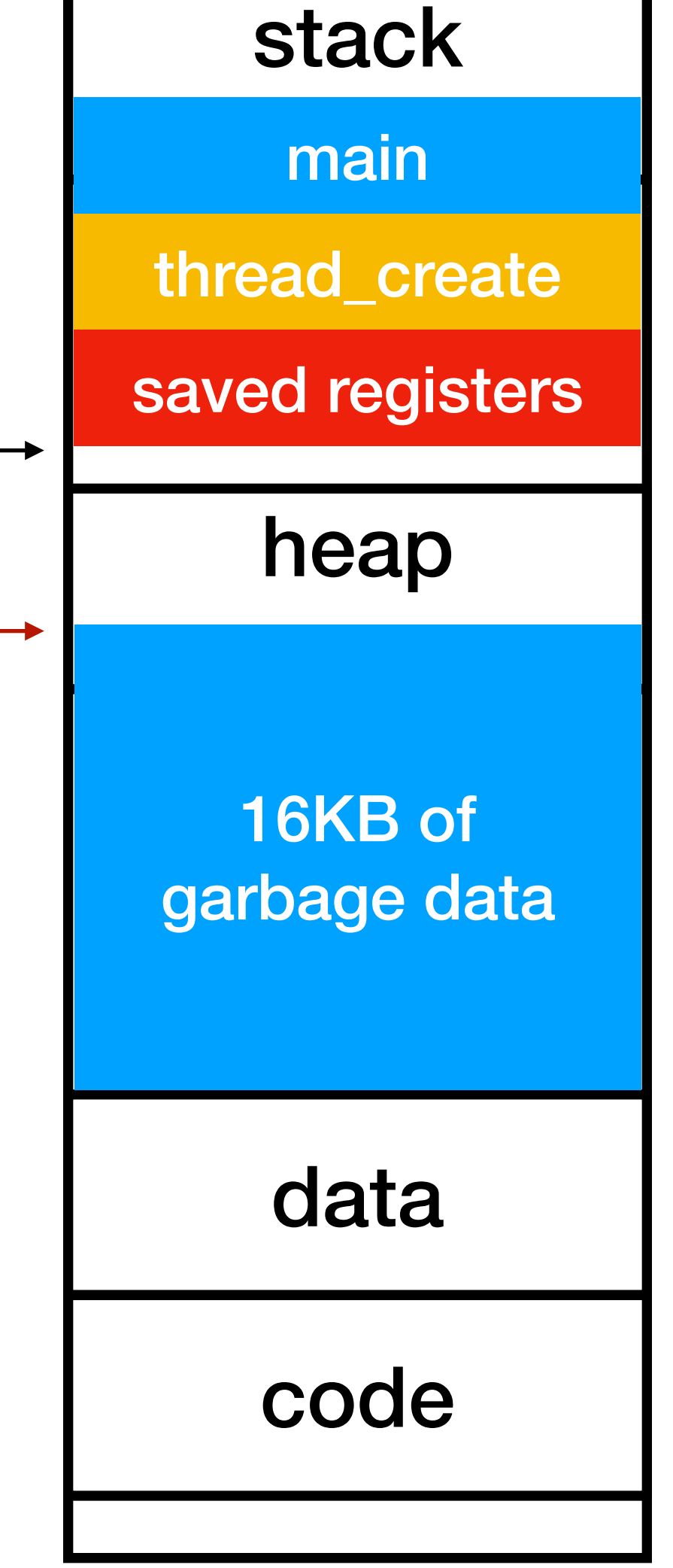

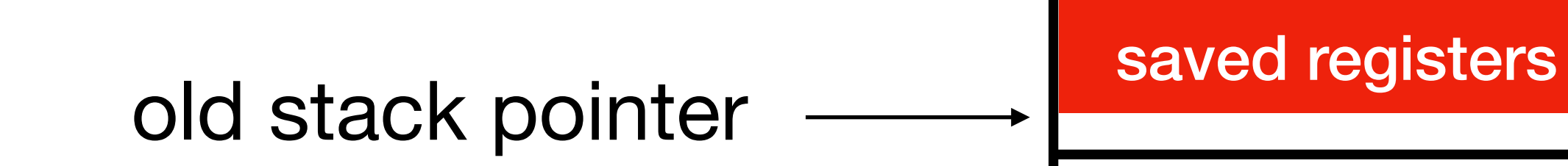

```
int main() {
     thread_init();
     thread_create(test_code, "thread 1", 
                    16 * 1024);
     thread_create(test_code, "thread 2", 
                    16 * 1024);
     test_code("main thread");
}<br>}
ctx_start:
 …
     mv sp, a1
     call ctx_entry // step 4/5: call function ctx_entry()
```
## Create a thread, step 4/5

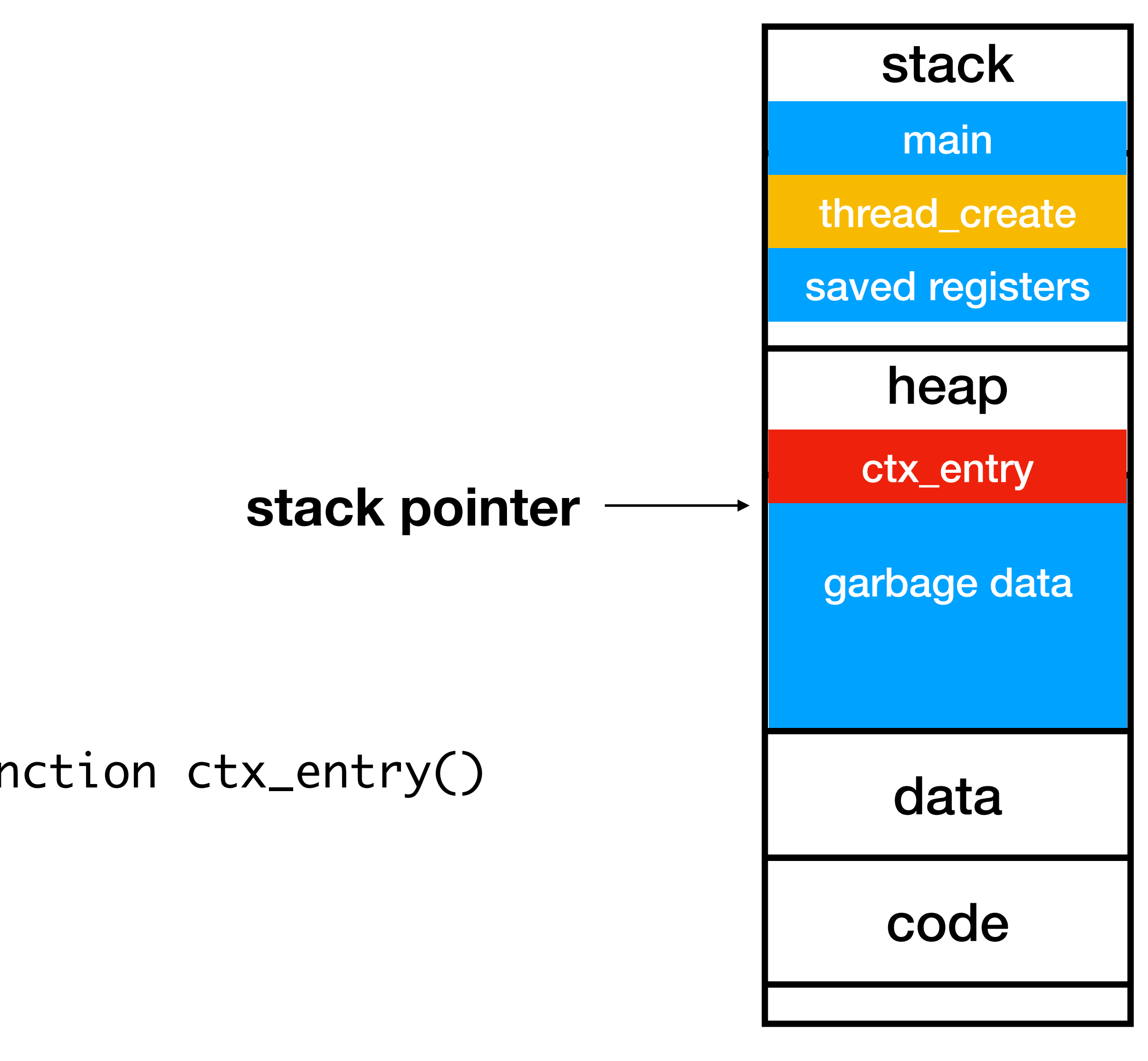

garbage data

#### heap

#### stack

# Create a thread, step 5/5

```
int main() {
     thread_init();
     thread_create(test_code, "thread 1", 
                    16 * 1024);
     thread_create(test_code, "thread 2", 
                    16 * 1024);
     test_code("main thread");
}<br>}
void test_code(void *arg) {
 for (int i = 0; i < 3; i++) {
         printf("%s here: %d\n", arg, i);
         thread_yield();
 }
     printf("%s done\n", arg);
     thread_exit();
}<br>}
```
data

code

#### **stack pointer**

main

thread\_create

### **Step 5/5**  ctx\_entry calls **test\_code**

ctx\_entry

test\_code

saved registers

### Output: thread1 here: 0

### stack pointer <u>example and</u> the stack point

garbage data

#### stack

```
int main() {
     thread_init();
     thread_create(test_code, "thread 1", 
                    16 * 1024);
     thread_create(test_code, "thread 2", 
                    16 * 1024);
     test_code("main thread");
}<br>}
void test_code(void *arg) {
    for (int i = 0; i < 3; i++) {
         printf("%s here: %d\n", arg, i);
         thread_yield();
 }
     printf("%s done\n", arg);
     thread_exit();
}<br>}
```
### Thread1 executes

data

code

main

thread\_create

#### heap

ctx\_entry

test\_code

saved registers

```
int main() {
     thread_init();
     thread_create(test_code, "thread 1", 
                    16 * 1024);
     thread_create(test_code, "thread 2", 
                    16 * 1024);
     test_code("main thread");
}<br>}
void test_code(void *arg) {
    for (int i = 0; i < 3; i++) {
         printf("%s here: %d\n", arg, i);
         thread_yield(); // switch the context back to main thread
 }
     printf("%s done\n", arg);
```

```
 thread_exit();
```
### Thread1 yields

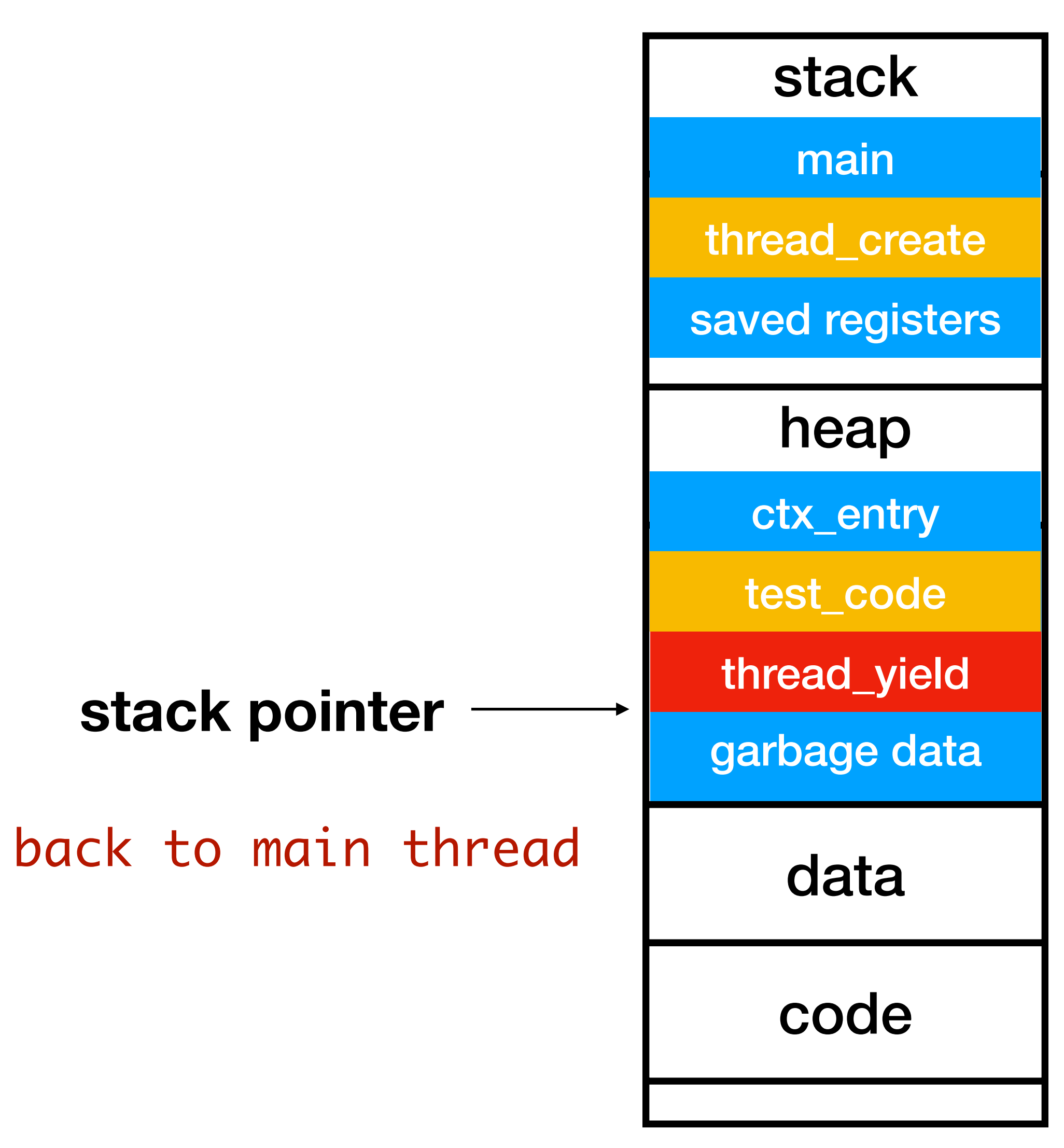

#### heap

#### stack

```
void test_code(void *arg) {
       \bullet\bullet\bulletthread_yield();
       \bullet\bullet\bullet}<br>}
ctx_switch: // step 1/4: thread_yield() calls ctx_switch()
                // save registers on the stack with store instructions
      mv sp, a1
 …
      ret
```
## Yield step 1/4

data

code

**stack pointer**

main

thread\_create

ctx\_entry

test\_code

thread\_yield

saved registers

saved registers

# void thread\_yield() { }<br>}

ctx\_switch:

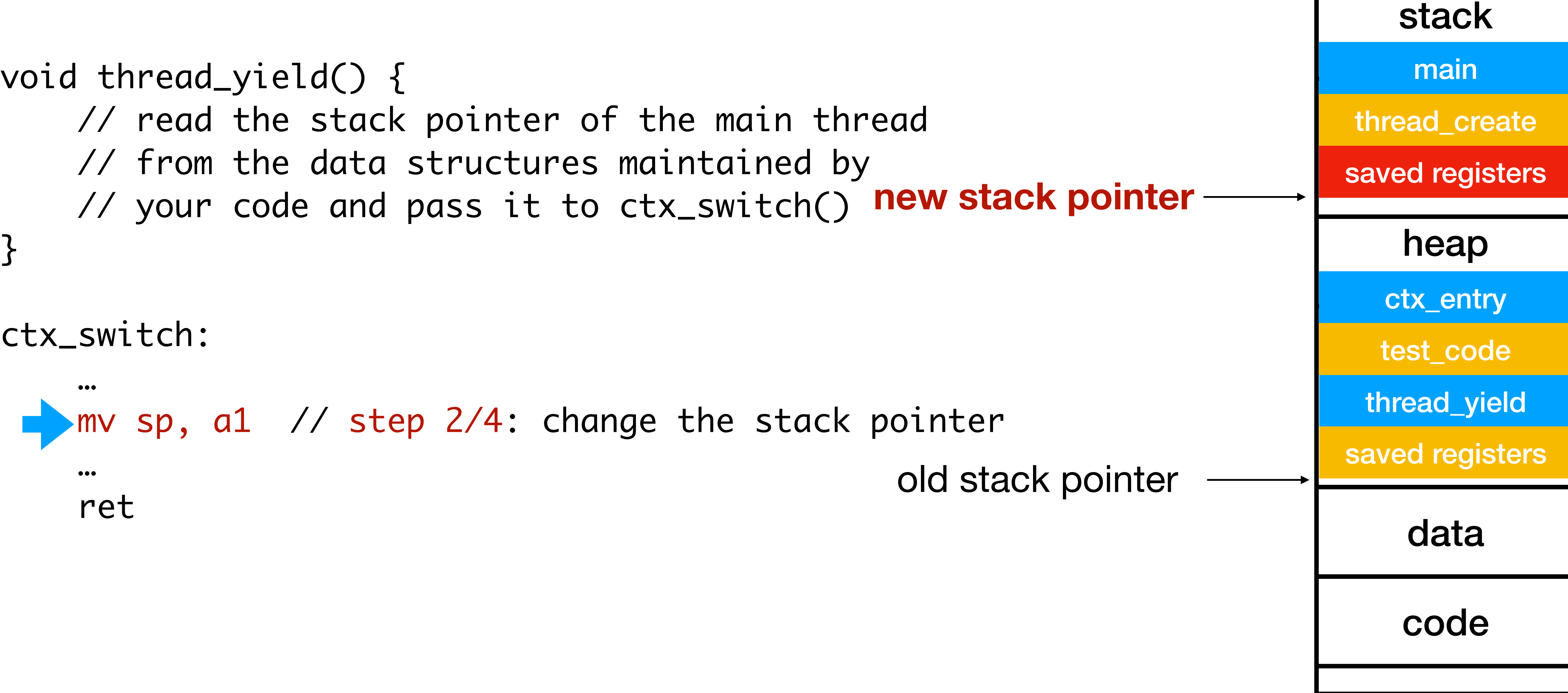

# Yield step 2/4

#### heap

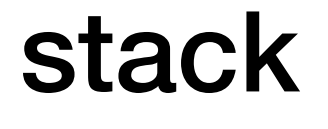

### Yield step 3/4

data

code

### stack pointer <u>saved registers</u>

main

thread\_create

ctx\_entry

test\_code

thread\_yield

saved registers

```
void test_code(void *arg) {
       \bullet\bullet\bulletthread_yield();
       \bullet\bullet\bullet}<br>}
ctx_switch:
 …
      mv sp, a1
        // step 3/4: resume saved registers with load instructions
      ret
```

```
int main() {
     thread_init();
     thread_create(test_code, "thread 1", 
                     16 * 1024);
     thread_create(test_code, "thread 2", 
                     16 * 1024);
     test_code("main thread");
}<br>}
```
ctx\_switch:

…

mv sp, a1

…

 ret // step 4/4: return to thread\_create() thread\_create:

ret // step 4/4: return to main()

…

## Yield step 4/4

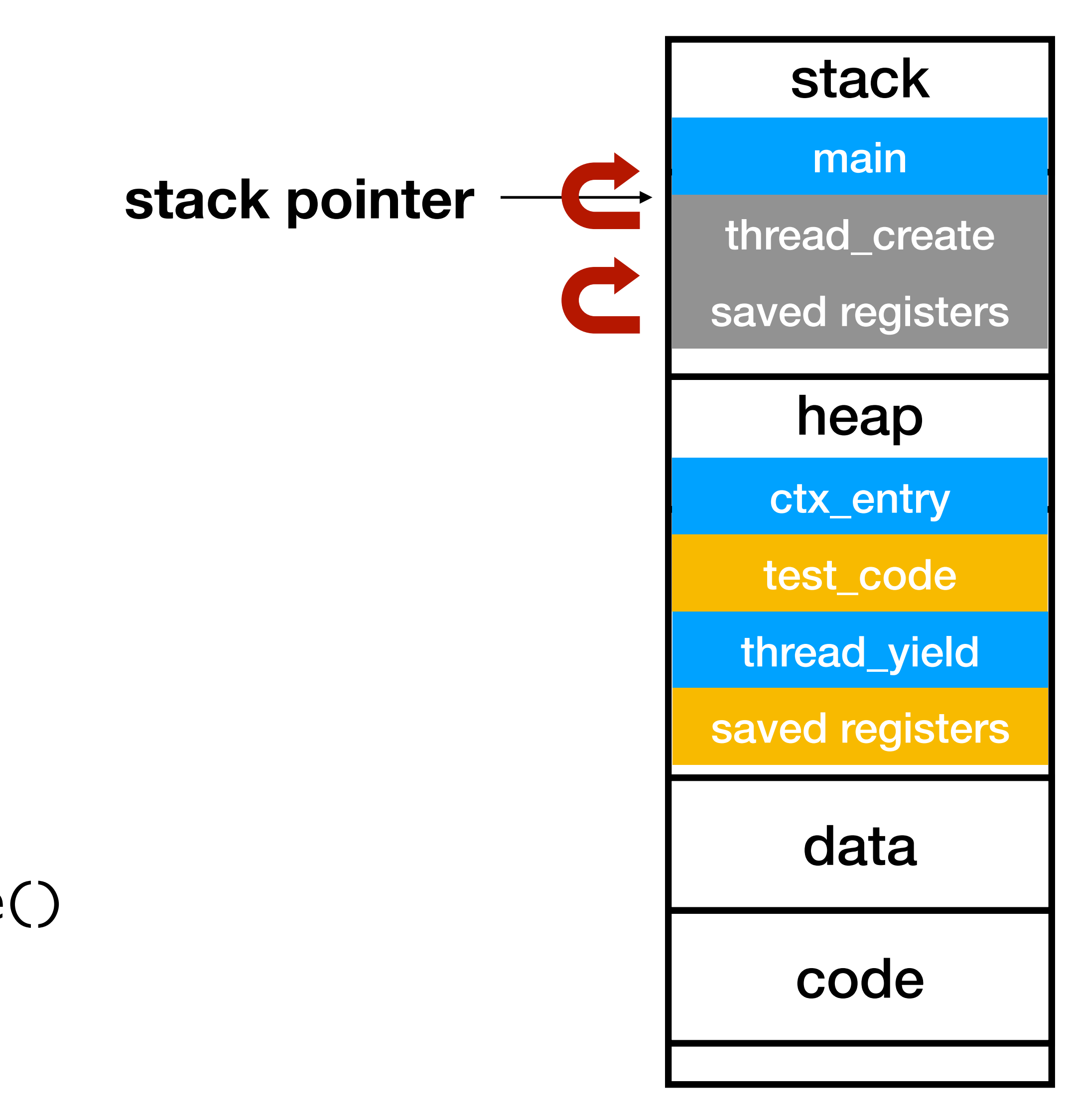

```
int main() {
     thread_init();
     thread_create(test_code, "thread 1", 
                    16 * 1024);
     thread_create(test_code, "thread 2", 
                    16 * 1024);
     test_code("main thread");
}<br>}
void test_code(void *arg) {
    for (int i = 0; i < 3; i++) {
         printf("%s here: %d\n", arg, i);
         thread_yield();
 }
     printf("%s done\n", arg);
     thread_exit();
```
# Main thread continues

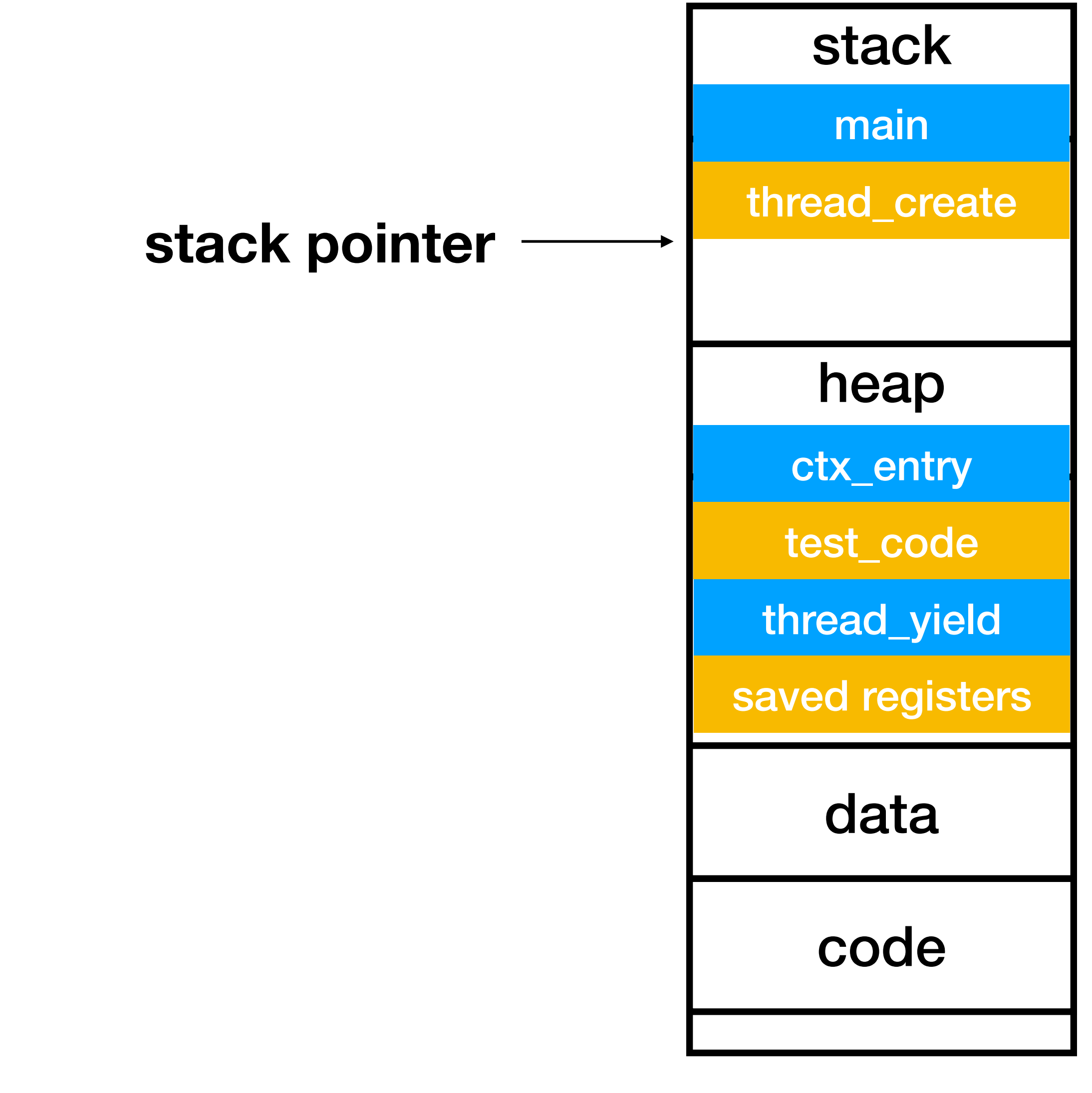

## Two threads

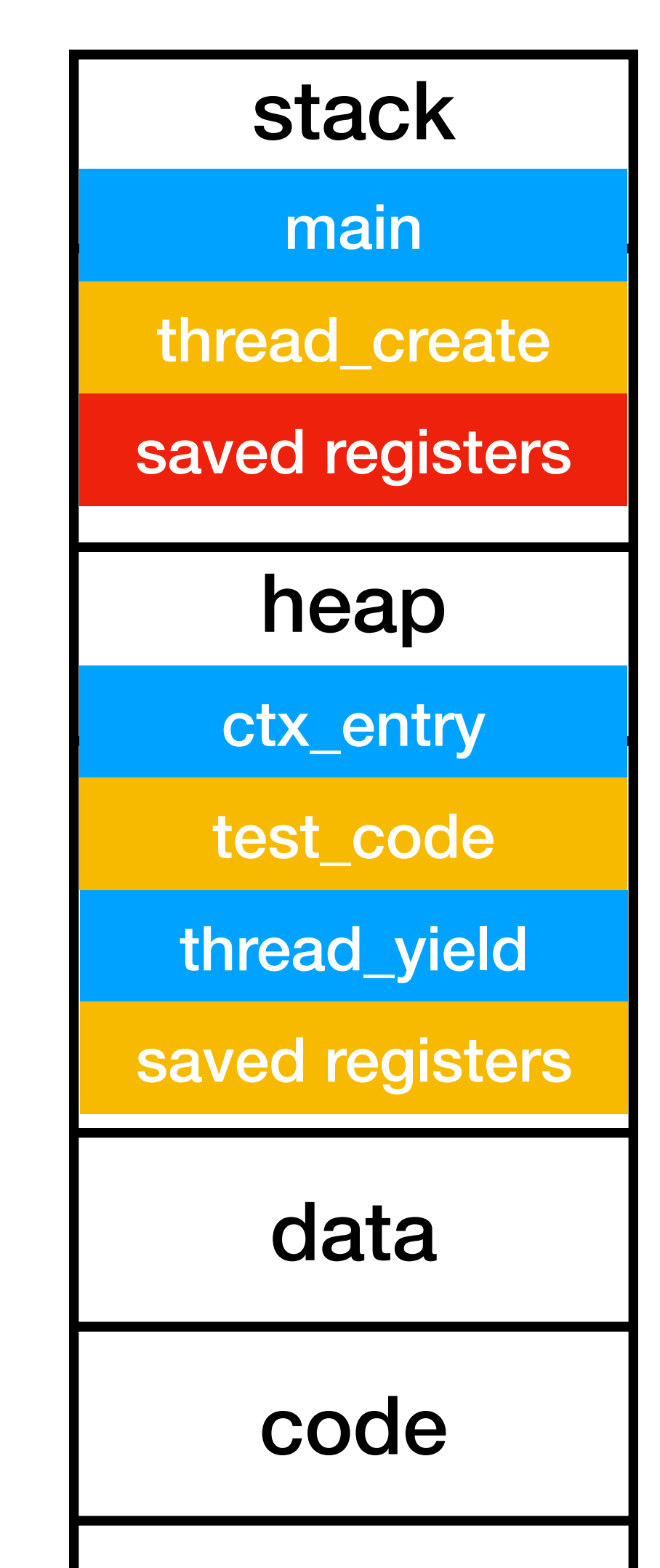

- The two user-level threads share
	- memory address space
	- code section (i.e., instruction pointer)
		- thread\_create(), thread\_yield(), ...
- They have different stack and stack pointers.
- Consider, in zoom, one thread controls the microphone and another controls the camera.

# User-level thread vs. Kernel thread

- P1 (user-level): without CPU support
	- Thread 1 needs to call thread\_yield(). (Non-preemptive)
- P2 (kernel): with CPU support
	- A CPU register holds the address of thread\_yield().
	- CPU calls thread\_yield() when interrupted. (Preemptive)

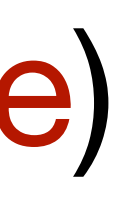

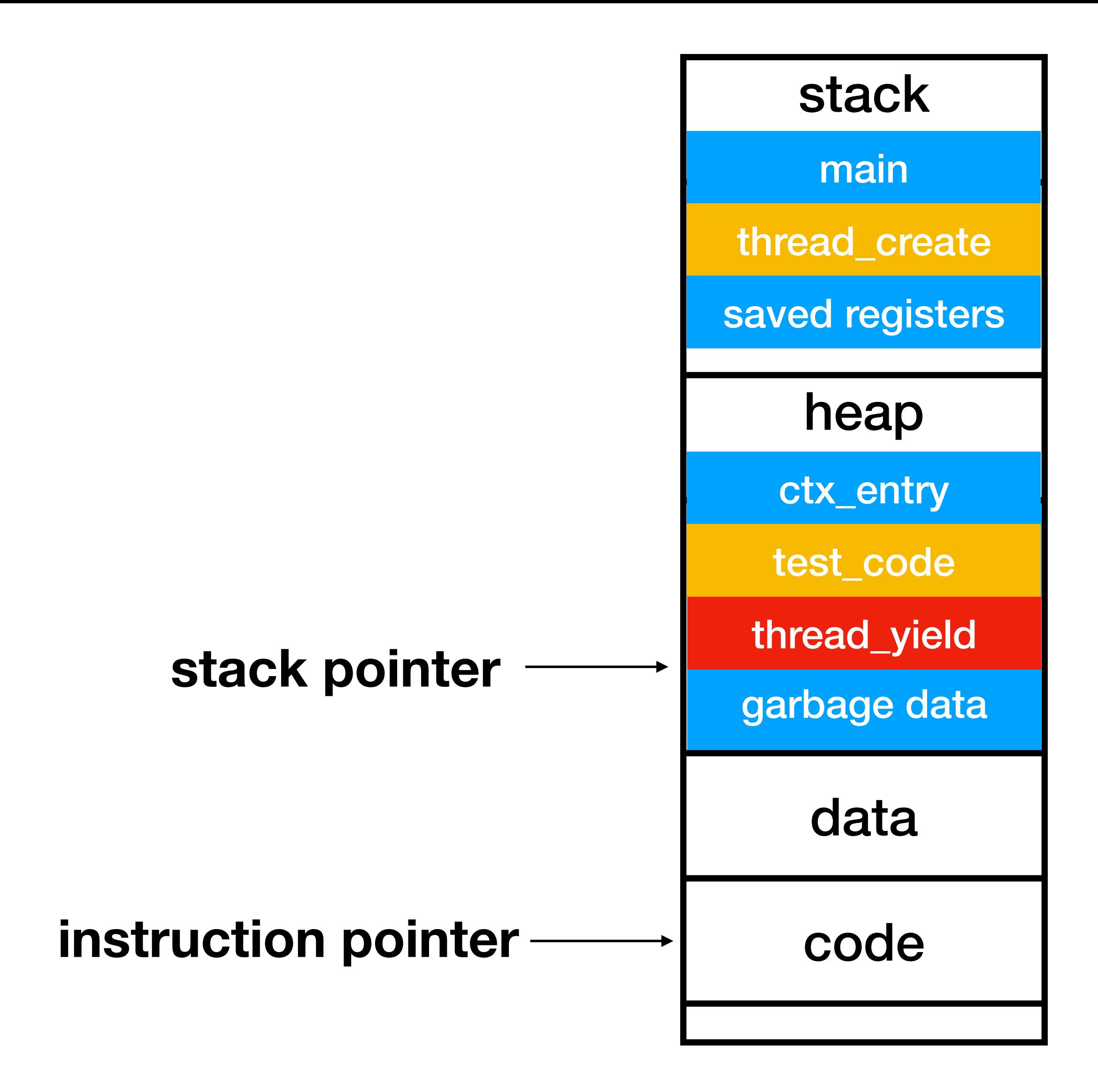

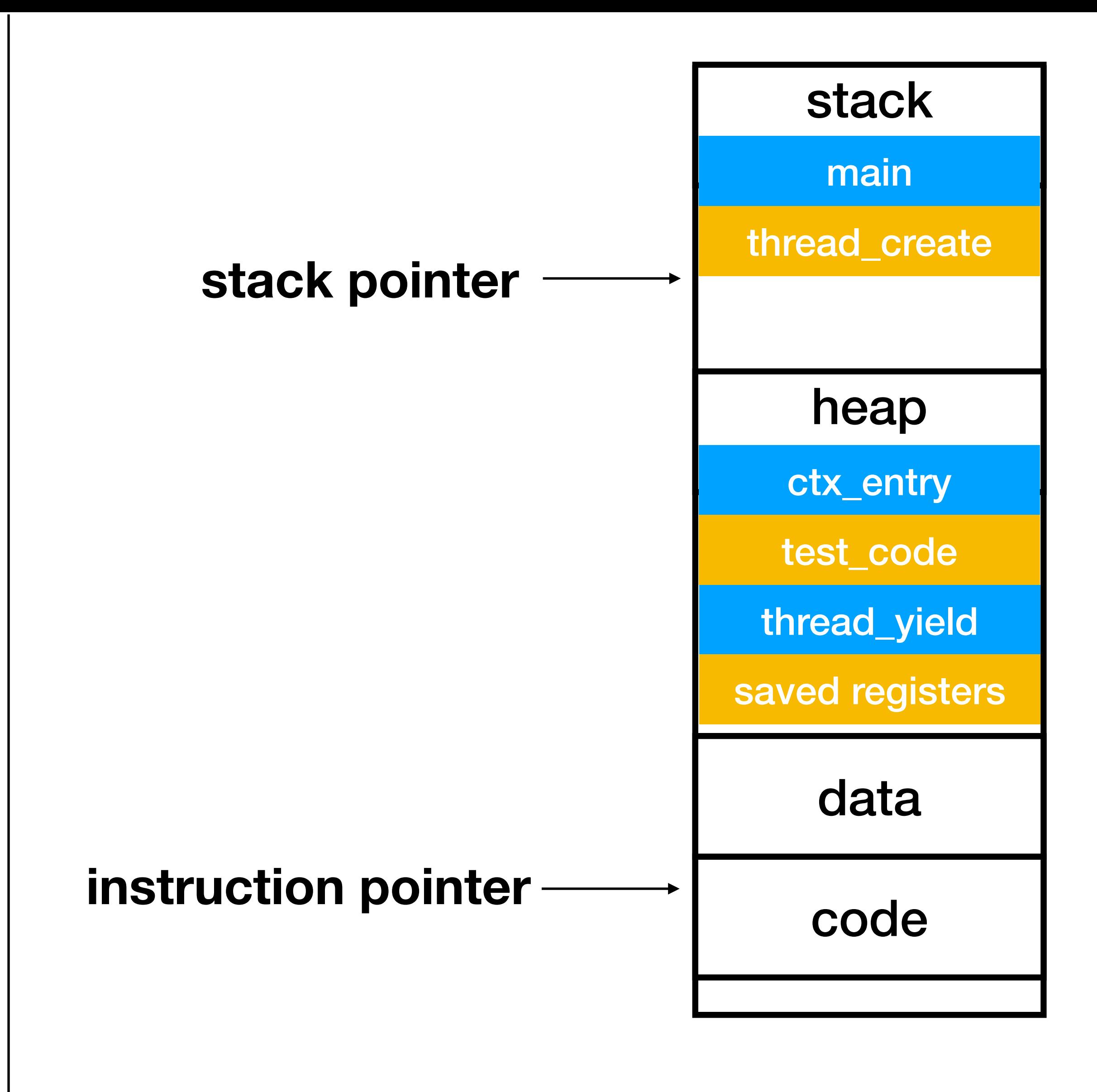

### CPU in the **context** of **thread1** CPU in the **context** of **main thread**

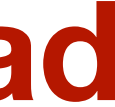

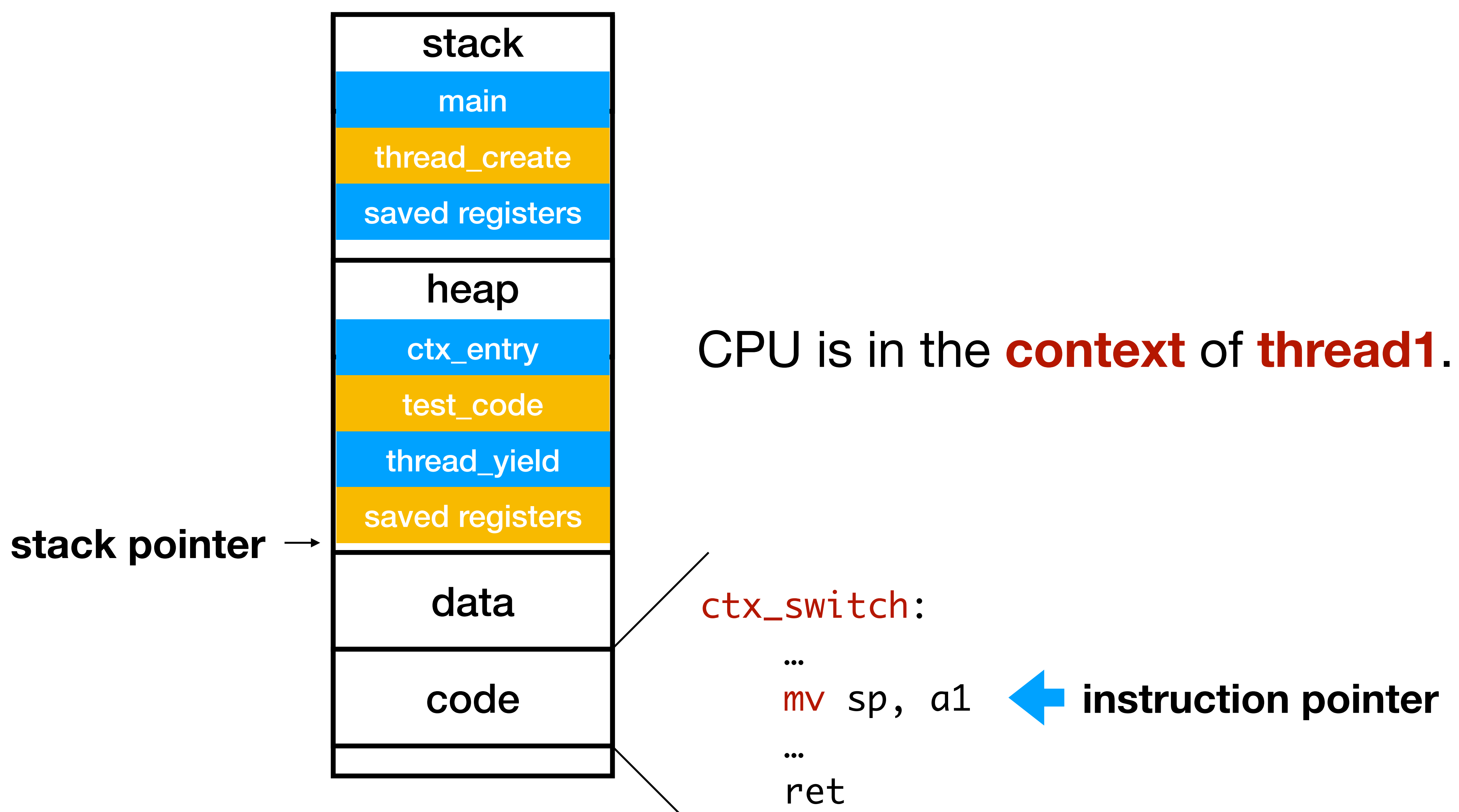

### Precisely, when does context switch happen?

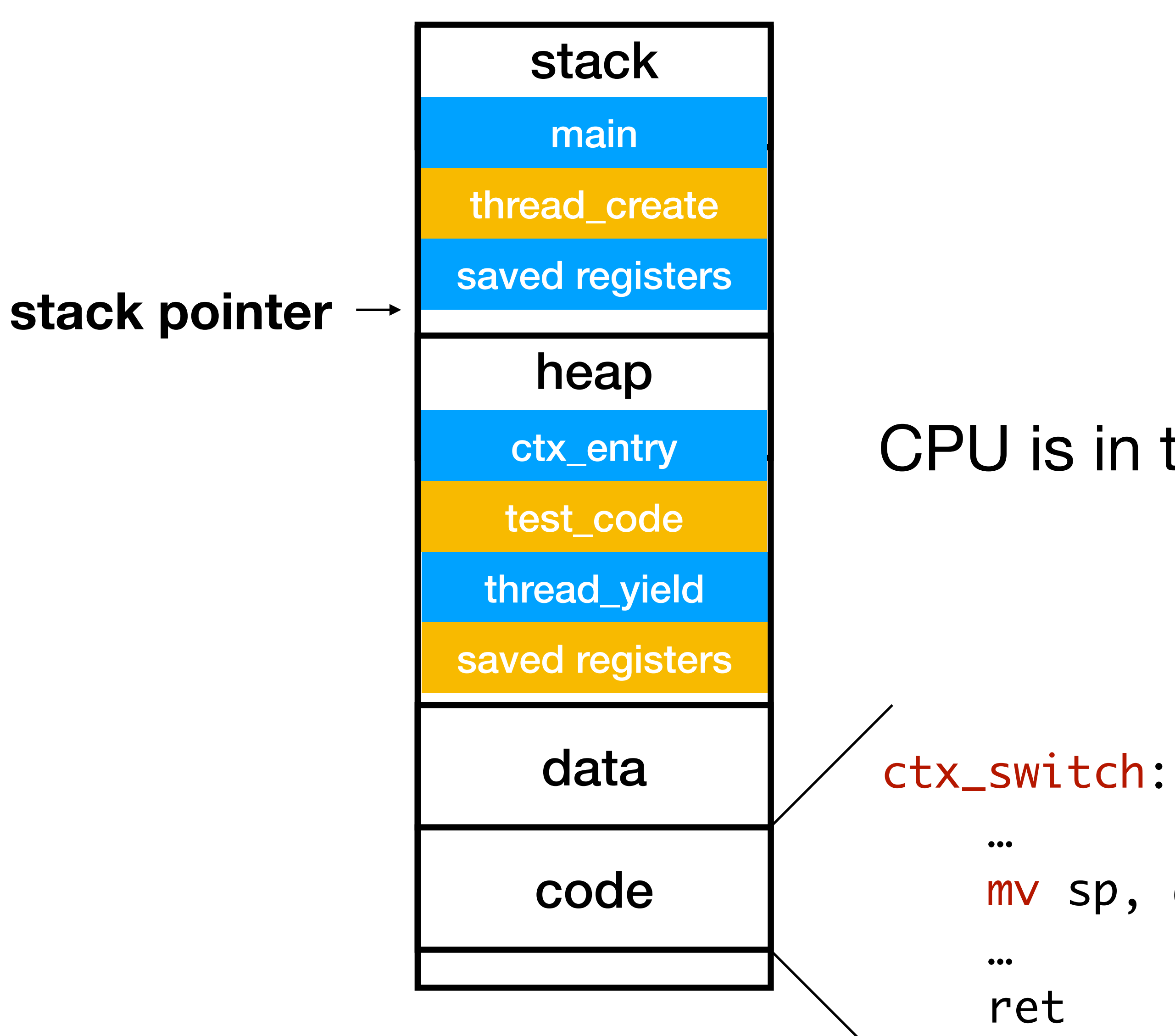

### Precisely, when does context switch happen?

### CPU is in the **context** of the **main thread**.

mv sp, a1

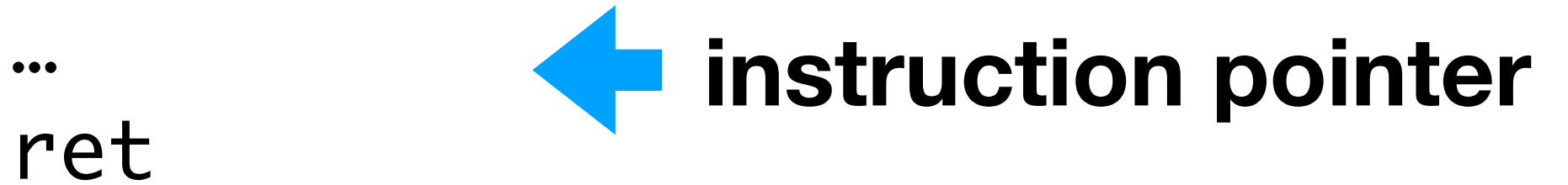

# Recap context = memory abstraction + stack pointer + instruction pointer

# CPU in the context of OS

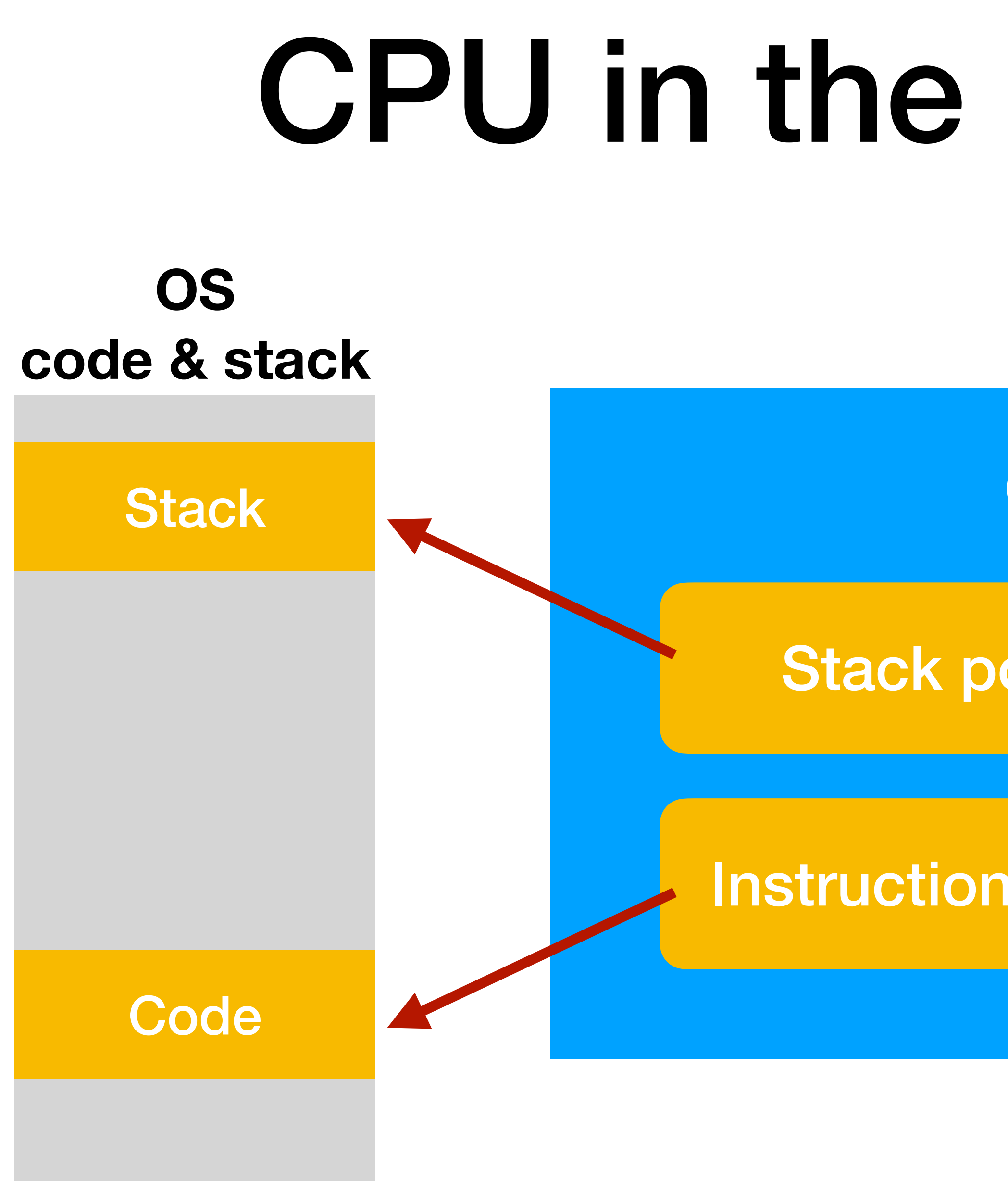

### **Zoom code & stack**

**Code** 

**Stack** 

### **CPU**

### Stack pointer register

### Instruction pointer register

# CPU in the context of Zoom

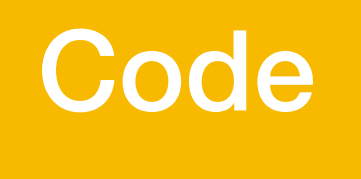

#### **Stack**

### **OS code & stack**

#### **Stack**

#### **Code**

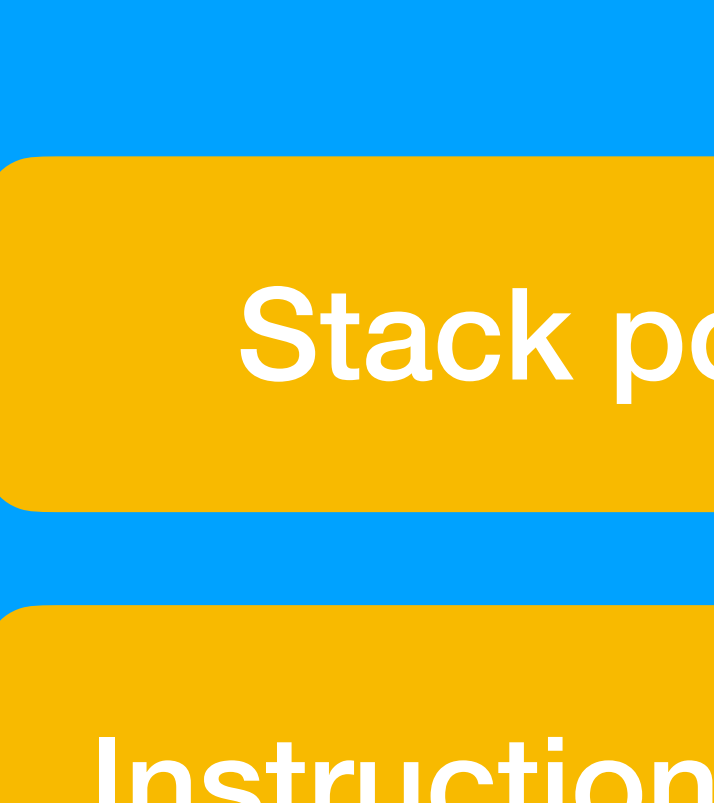

### **Zoom code & stack**

### **CPU**

### Stack pointer register

### Instruction pointer register

### context = memory abstraction + stack pointer + instruction pointer

### Question Why didn't the definition mention registers?

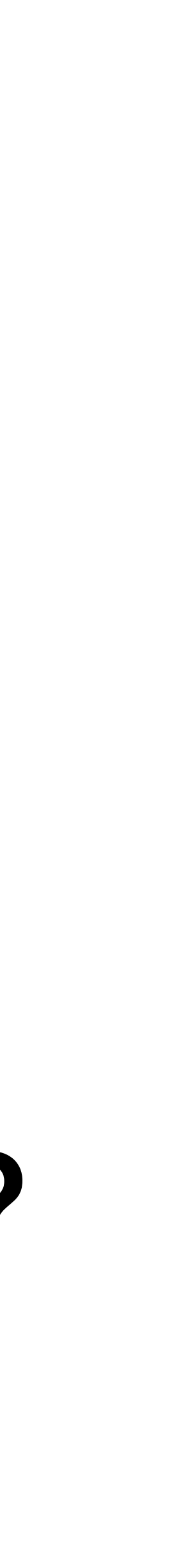

# Registers

### stack pointer register instruction pointer register

…

### **General-purpose** registers **Special-purpose** registers

a0, a1, … t0, t1, …

…

# Memory hierarchy

General-purpose registers L1-L3 CPU cache DDR main memory SSD or hard disk

- 
- 
- 
- 
- 
- 
- 
- - -
		-
- -
	- -
- 
- 
- - -
		-
	-
- 
- - -
- 
- -
	-
- -
- 
- 
- 
- 
- 
- 
- 
- 
- 
- 
- 
- 
- 
- 
- 
- 
- 
- 
- 
- 
- 
- 
- -
	- - -
	- -
		-
		-
	- -
	-

# Implementation vs. Abstraction

### General-purpose registers

### L1-L3 CPU cache

### DDR main memory

### SSD or hard disk

**a memory abstraction:**

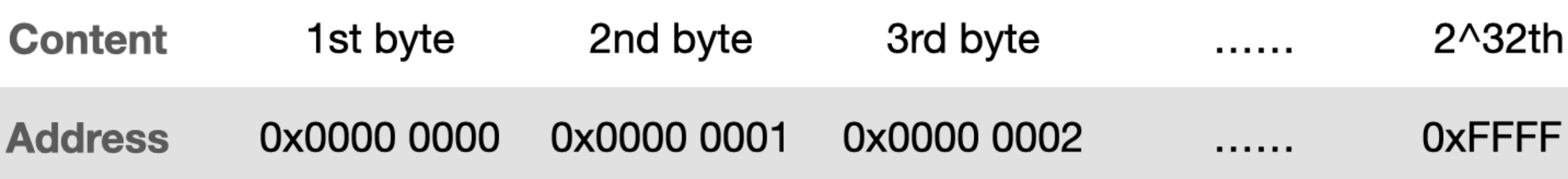

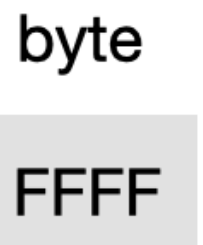

# **These implementations provide**

# Take-away #1 Distinguish abstractions from implementations.

Abstractions should persist while implementations continuously change.

### Context: from implementation to abstraction

General-purpose registers

L1-L3 CPU cache

DDR main memory

SSD or hard disk

### **memory abstraction**

### **Special-purpose** registers

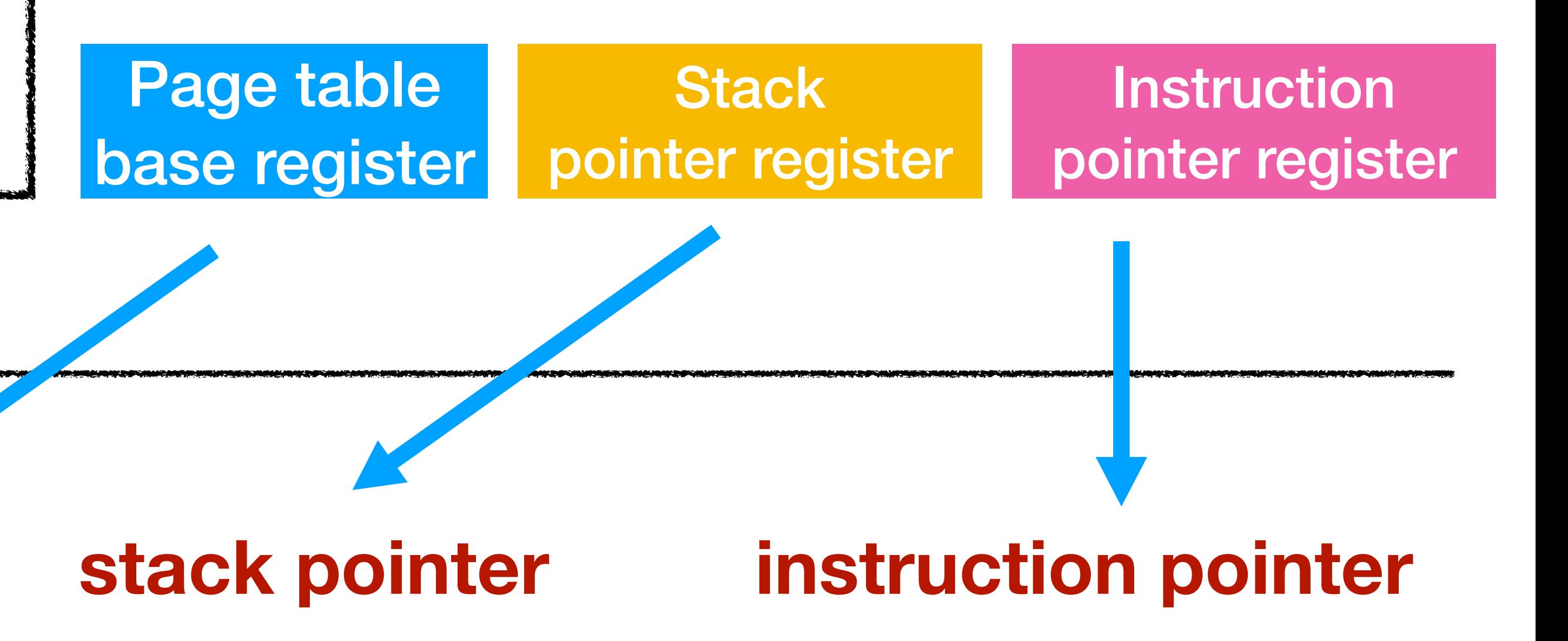

# Abstractions are simple

### Some complex implementations

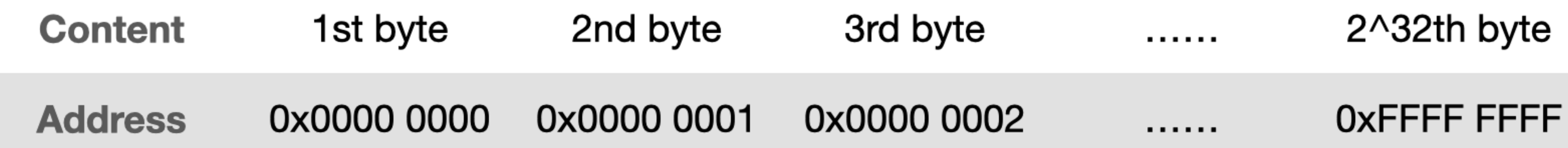

### memory abstraction stack pointer instruction pointer

### **A table with 2 rows + 2 special positions in the table.**

# Take-away #2 Abstractions make definitions simple.

Good systems design should aim for simplicity.

# Summary

- An example of multi-threading in P1:
	- how to create a thread; how to switch between threads
- User-level vs. Kernel threading:
	- non-preemptive vs. preemptive
	-
- users call yield vs. CPU calls yield during an interrupt • Distinguish implementations from abstractions
	- low-level: memory hierarchy, special-purpose registers
	-
- high-level: memory abstraction, stack pointer, instruction pointer • Using abstractions makes definitions simple.

# Homework

- P1 has been released on CMSx and is due on Sep 28.
- P1 has three parts
	- multi-threading (today)
	- synchronization + testing suite (next week)

# Next lecture

- More details of the multi-threading API
	- init, create, yield, exit
- Semaphores for synchronization
- Producer / consumer using semaphores
- Introduction to the EGOS teaching operating system